**PDF To PS Converter крякнутая версия Activation Скачать [32|64bit] [April-2022]**

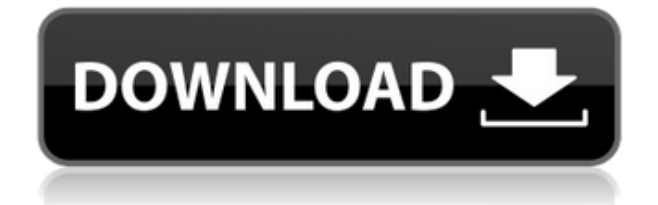

**PDF To PS Converter Product Key Full [Mac/Win] 2022 [New]**

Конвертер PDF в PS — это небольшое программное приложение, разработанное для достижения одной цели: помочь вам конвертировать PDF-файлы в формат файлов PS. Поскольку это портативная программа, важно отметить, что она не оставляет следов в реестре Windows. Вы можете скопировать его на любой USBнакопитель или другое устройство и взять его с собой, когда вам нужно выполнять операции разговора на лету, без необходимости выполнять шаги по

установке. Конвертер PDF в PS отличается чистым и упрощенным макетом, который предоставляет лишь несколько настроек конфигурации, с которыми можно повозиться. Программа дает вам возможность загружать PDFфайлы в рабочую среду с помощью операций «перетаскивания» или встроенной функции просмотра. Он предлагает поддержку пакетной обработки, что означает, что вы можете добавлять несколько элементов и обрабатывать их одновременно. По умолчанию утилита автоматически открывает целевое расположение в конце задачи, поэтому вы можете легко просматривать и получать доступ к преобразованным файлам. Кроме того, вы можете проверить индикатор выполнения для просмотра информации о времени, необходимом для завершения процесса. С другой стороны, конвертер PDF в PS не

дает вам возможности выбрать каталог для сохранения, поэтому он экспортирует преобразованные элементы в предустановленную папку. Отсутствие настраиваемых параметров может быть хорошей новостью только для новичков, поскольку они могут научиться настраивать специальные параметры с минимальными усилиями. Однако более опытным пользователям может показаться довольно неудобным работать с инструментом, который не поддерживает расширенные функции. Вы не можете приостановить или возобновить процесс преобразования, проверить журнал на наличие информации обо всех операциях и возможных ошибках, а также удалить файлы, которые были добавлены для задачи пакетной обработки, и это лишь некоторые из предложений. Во время нашего тестирования мы заметили, что

конвертер PDF в PS выполняет процесс преобразования очень быстро. Он не съедает много процессора и памяти, поэтому на общую производительность компьютера не влияет. В общем, PDF to PS Converter кажется правильным выбором, если вы ищете простое в использовании приложение, которое поставляется с базовыми функциями. Добро пожаловать в Оксфордский обзор The Oxford Review — независимый некоммерческий журнал новостей, анализа политики и комментариев, ежемесячно издаваемый в Оксфорде, Великобритания. В состав участников входит увлекательное собрание академических, деловых и политиковспециалистов, философов и средств массовой информации. Недавно на приеме я болтал с академиком, который провел

AHT Video Studio — это программное приложение, разработанное, чтобы помочь пользователям всех уровней создавать видео и создавать DVD. Интерфейс довольно прост, но расширенные функции делают его еще удобнее для тех, кто имеет дело с мультимедиа. AHT Video Studio поставляется с большим выбором интересных функций, но важно отметить, что не все из них включены по умолчанию. Базовая версия называется AHT Video Studio Basic Edition и доступна со списком из 30 расширенных функций. Пробная версия этого программного обеспечения содержит только самые основные функции, поэтому вы можете легко проверить, как работает программа. Получив базовую версию, вы можете разблокировать расширенные функции,

которые стоят 69,90 долларов США. В этом пакете вы получите 150 креативных элементов, 100 фильтров, 50 переходов, 50 звуковых эффектов, 40 титров, 50 рамок и 40 анимированных персонажей. Все эти компоненты хорошо организованы в группы по категориям, поэтому вам не придется тратить много времени на поиск необходимых инструментов. Важно отметить, что пробная версия имеет только 5 минут воспроизведения. Тем не менее, этого достаточно, чтобы проверить, хотите ли вы получить платную версию с более длинным видео. Когда вы захотите создать собственное видео, вы сможете выбрать элемент из каталога готовых шаблонов, а можете начать с нуля и создать свой уникальный проект. После того, как вы настроите новый проект, вы можете настроить его основные функции для создания желаемого видео. AHT Video Studio,

безусловно, хороший выбор, если вы не специалист и вам нужна небольшая программа, которая подходит для ваших повседневных задач. Все последние новости об аудио, редактировании аудио, музыке и исполнителях можно легко найти в этом разделе «Новости и блоги». Этот раздел поможет вам оставаться в курсе последних выпусков программного и аппаратного обеспечения для видео, обзоров программного обеспечения и бесплатных бесплатных программ. Вы новичок? Нажмите здесь, чтобы перейти к руководству по видеоредакторам. AnyMP4 Video Converter Ultimate разработан, чтобы предоставить вам быстрое, простое в использовании и мощное решение для всей вашей работы, связанной с видео. С помощью этого программного обеспечения вы можете легко конвертировать видео и аудио файлы в различные форматы, такие как AVI, MP4,

FLV, MKV, MOV, WMV, MPEG, M4V, 3GP, DIVX, Tivo и SWF, а также можете извлекать аудио из видеофайлов. 1eaed4ebc0

Конвертер PDF в текст и PDF в RTF — это простая, но мощная программа, которая поможет вам конвертировать PDF в текст или RTF. Вы также можете использовать этот конвертер для преобразования файла Word в PDF или TIFF в PDF. Недавно обновленный PDF Converter для Mac 2.3 добавил возможность сохранять файлы непосредственно в аккаунт Dropbox. Теперь ваши друзья и родственники могут получать самые чистые файлы PDF самого высокого качества прямо на свой компьютер. PDF to Clipboard — это программа для преобразования PDFфайлов, которая позволяет конвертировать PDF в формат буфера обмена. Это простой в использовании и высокоэффективный инструмент. Эта программа полностью безопасна для вашего компьютера. Вам не нужно

беспокоиться о заражении вирусом или потере исходных данных. Процесс преобразования и выходной результат полностью стабильны. Конвертер PDF в Word может легко конвертировать PDF в Word. Его результаты чистые и легко читаемые. А его многоязычные функции позволяют конвертировать PDF на любой язык, который вам нужен. Вы также можете использовать конвертер PDF в HTML для преобразования PDF в HTML. Вы также можете легко конвертировать PDF в формат изображения и PDF в формат файла PDF. Программа очень проста в использовании. Просто нажмите кнопку «Конвертировать» и конвертируйте PDF в любой формат. Затем вы можете свободно использовать выходные файлы. QPDF Converter — это пакетный конвертер PDF с большим набором функций, таких как форматирование, добавление водяных

знаков и т. д. Он может добавлять подпись к каждому файлу PDF, чтобы вы могли добавить свое имя в конце. SoftClever PDF Editor — это бесплатная программа для создания PDF-файлов, которая позволяет быстро и легко создавать PDF-файлы из любого приложения Windows. Вы можете создавать файлы PDF из любого приложения Windows и даже из командной строки в пакетном режиме. Конвертер файлов pdf в png позволяет бесплатно конвертировать PDF в формат PNG. Кроме того, вы получите полный набор метаданных или текстовый документ для каждого файла. Существует множество популярных графических редакторов и конвертеров изображений, которые позволяют преобразовывать фотографии в форматы jpeg, png, gif и т. д.Эти графические редакторы профессионально конвертируют изображения, поэтому с их помощью вы

можете легко конвертировать PDF в png. Конвертер PDF в XPS позволяет конвертировать PDF-документы в формат XPS, формат, совместимый с программами Windows и совместимый с программами Microsoft Office. Он также поддерживает водяные знаки и слияние страниц. Новый Adobe Acrobat Pro X, который включает в себя множество

**What's New In?**

Конвертер PDF в PS позволяет конвертировать PDF в PS, затем экспортировать и применять любые изменения к документу с помощью встроенного редактора. Возможности конвертера PDF в PS: · Преобразование PDF в PS · Преобразование документов Word в PS · Преобразование презентаций PowerPoint в PS · Экспорт в форматы EPS, PS, JPEG, PNG, GIF, BMP, PCX, JPEG, PDF, WMF, EMF, TIF, ICO, CGM, EMB, CGM, EMF, Targa, AI, AVI, MOV, WMV и SWF. · Конвертировать в Publisher, Word, Excel, PowerPoint, JPG, PNG, PS, PDF, JPEG, TIFF, BMP, GIF, WMF, EMF, CGM, EMB, CGM, EMF, Targa, AI, AVI, MOV, WMV, SWF и форматы PDF. · Может одновременно конвертировать несколько PDF-файлов (MS Word, PowerPoint, Publisher, Image, GeoPDF) в пакетном режиме. · Встроенная поддержка пакетного режима · Встроенное преобразование PDF с PDF в PS, PS в PDF · Встроенный браузер эскизов PDF · Электронная почта в формате pdf, ps, jpg, png, tiff, bmp, cgm, emb, emf, psd, cgm, emf, targa, .ai, .avi, .mov, .wmv, .swf, .jpg, .png. pdf, jpg, png, tiff, bmp, cgm, emb, emf, psd, cgm, emf, targa, .ai, .avi, .mov, .wmv, .swf, .jpg, .png, psd, bmp, cgm , emb, emf, targa, .ai, .avi,

.mov, .wmv, .swf, .jpg, .png, psd, pdf, jpg, png, tiff, bmp, cgm, emb, emf, targa, .ai Форматы .avi, .mov, .wmv, .swf, .jpg, .png и .psd. · Преобразование XPS в JPG, PNG, PS, PDF, EPS, PDF, JPG, PNG, PS, TIFF, BMP, PNG, TIFF, JPG, BMP, JPEG,

Windows 7/8/10, Mac OS X Intel Core i5-3570/Core i5-3540/i5-3520/Core i3-3220 4 ГБ ОЗУ 1 ГБ видеопамяти 30 ГБ места на жестком диске Adobe Flash 11.2 или более поздняя версия Установленные жесткие диски Для справки: Как скачать пробную версию игры: В оригинальную игру BloodBorne можно играть на ПК бесплатно, а поскольку это мультиплатформенная игра,

Related links: